**2003** 年度基礎ゼミ 知的システムデザイン研究室

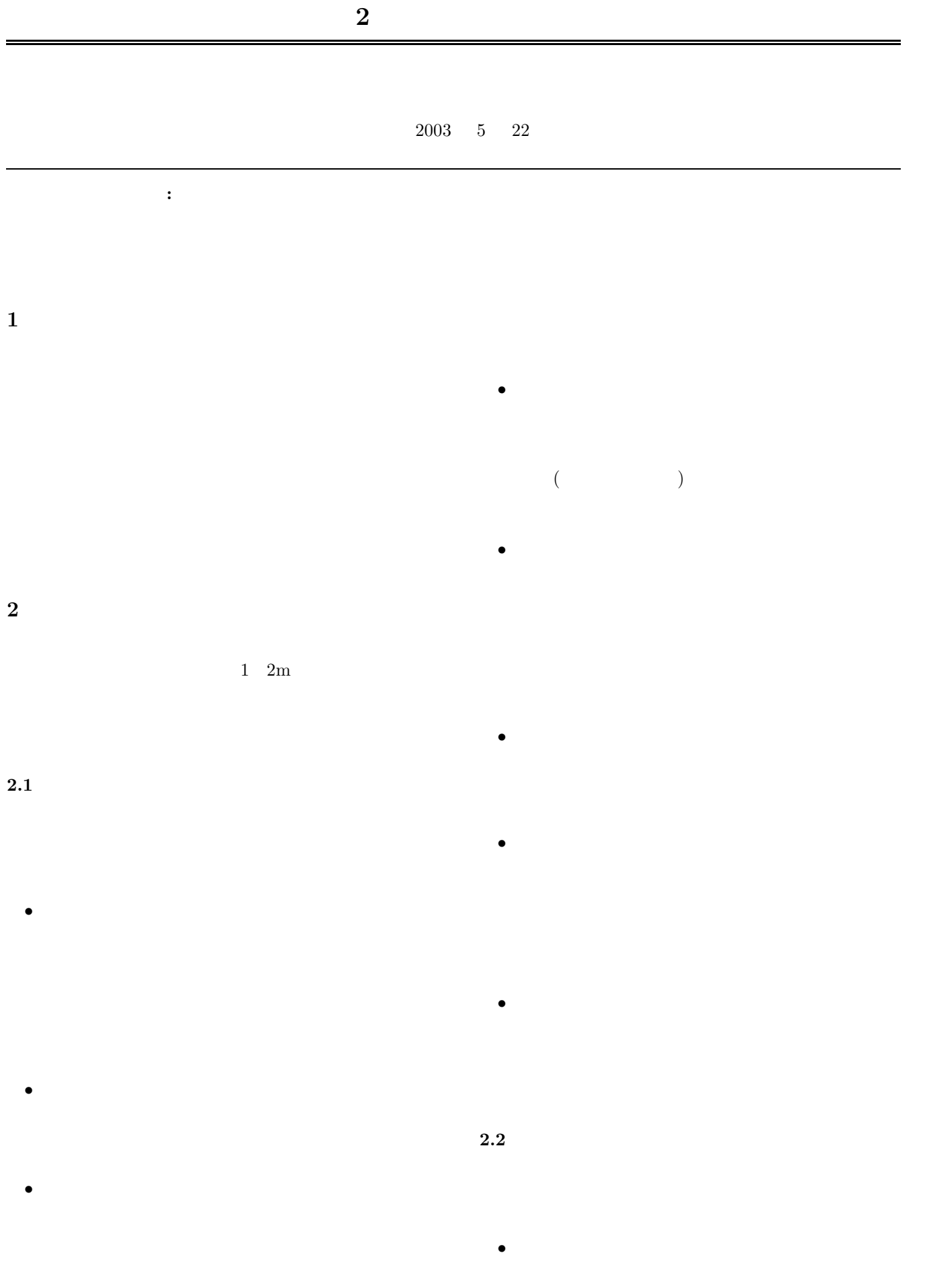

- *•* 文章,図表,グラフなどがわかりやすくまとまって
- 
- *•* 目に訴える要素が前面にでている.
- 
- *•* あいまいさのない形で研究成果が表されている.
- •<br>• <sub>a</sub>
- 
- *•* 重要なところが強調されている.
- •<br>• Production Department of the Second Department of the Second Department of the Second Department of the Second

Fig.  $1$ 

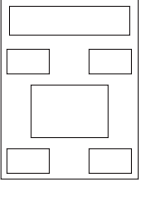

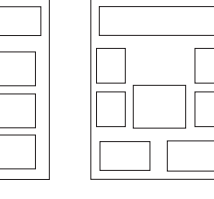

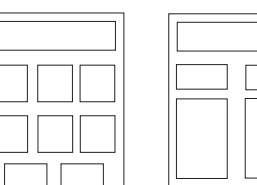

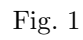

**3** インターの構造

*•* 文章

*•* 図,表,写真など

*•* 補足情報

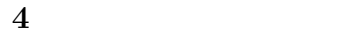

• **•**  $\mathcal{P}$ 

 $4.1$ 

 $4.1.1$ 

 $\bullet$  (SERIF)

 $(Fig. 2)$ 

明朝(明朝), タイムズ(Times), センチュリー(Century)

Fig.  $2$ 

 $(SANS$  SERIF)

 $(Fig. 3)$ 

ゴシック(ゴシック), タホマ(Tahoma)

Fig.  $3$ 

**4.1.2** 

 $(normal)$ 

 $(tali c)$ 

**4.1.3** 行の揃え方

- 
- *•* 両揃え
- 
- *•* 左揃え
- 
- *•* 右揃え
- (at  $($
- <sub>•</sub>
- *•* 文字のサイズを大きくする.
- **•**  $\overline{a}$
- **•**  $\mathbf{r} = \mathbf{r} \cdot \mathbf{r}$
- 2009.
- *•* 色をつける.

Fig. 5

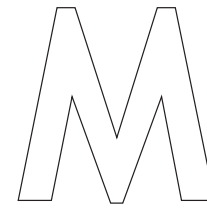

Fig. 5<br>
MEWATER IS A SERIOUS HAZARD<br>
to the United Kingdom's<br>
waterways-INEWATER IS A SERIOUS HAZARD<br>to the United Kingdom's waterways-

in several areas of the country, toxins leading from mines have caused massive and intractable polution.There are fears that in the wake of large scale pit closures,

more mines will flood, spilling their toxic contents into vulnerable ground and surface waters.

Fig. 5

**4.3** 箇条書き

**4.1.4** 

 $(Fig. 4)$ 

## Heading

subheading sub-subhead ing

## Sans serif heading

serif body text, serif body text, serif body text.

Fig.  $4$ 

## **4.2** スタイルの例

- 
- *•* 強調したい語を本文から分離する.
- **4.4** 文体についての注意事項
	-
	- *•* 文は短く簡潔にする. •<br>• <sub>\*</sub><br>+ the the three theory and the three three three three three three three three three three three three three three
	-
	- •<br>•<br>• <sub>Pa</sub>nador and the sense of the sense of the sense of the sense of the sense of the sense of the sense of the sense
	- *•* 俗語を使わない.
	- **•**  $\mathbf{r} = \mathbf{r} \times \mathbf{r}$
	- (considerable) (very) (relatively)
- **5**  $\overline{\phantom{a}}$

Fig. 7

*•* 線グラフ

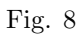

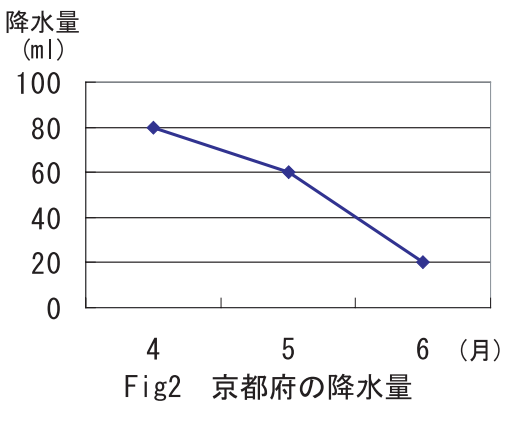

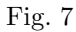

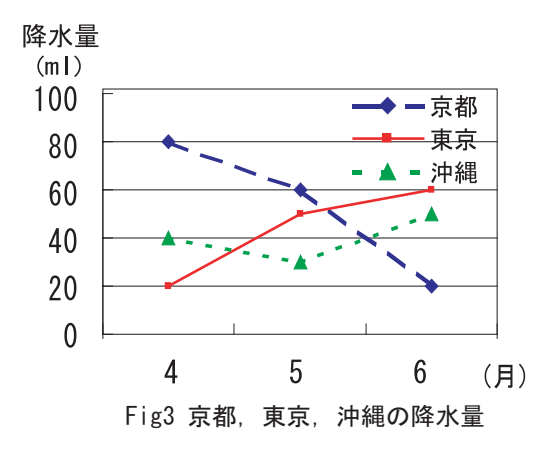

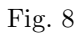

*•* 棒グラフ

*•* 円グラフ

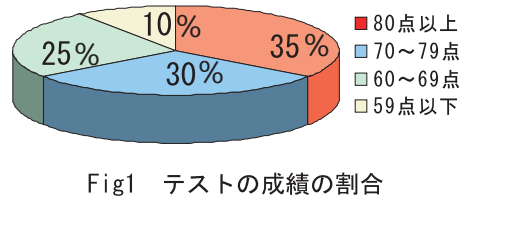

%

 $\begin{array}{ccc} 1 & \hspace{1.5cm} 8 & 10 \end{array}$ 

 ${\bf Table 1} \hspace{44pt} {\bf Fig 1}$ 

 ${\bf Table 1} \hspace{44pt} {\bf Fig 1}$ 

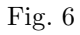

 $25\%$  30%

 $10\%$ 

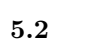

*•*

 $20$ 

Fig. 9 Fig. 11

 $6\,$ 

*•* 番号づけ

*•* タイトル

*•* 立体表現

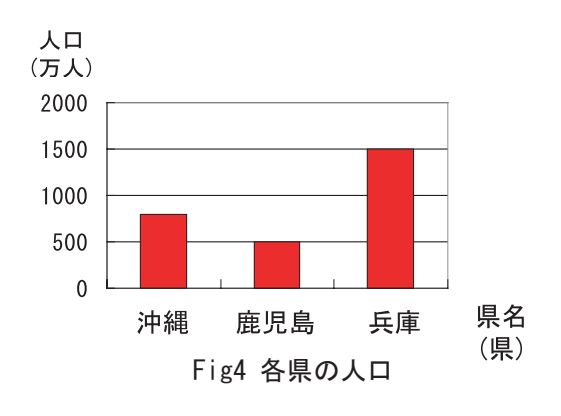

Fig. 9

Fig.  $12$  Fig.

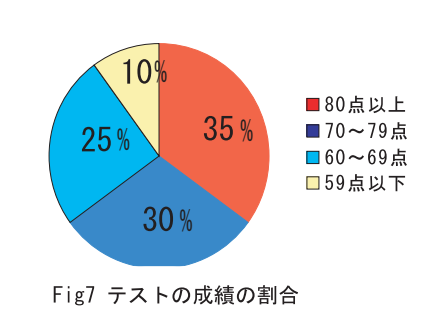

 $6\,$ 

Fig.  $12\,$ 

• **•**  $\bullet$  +  $\bullet$  +

**6** 色彩の使い方

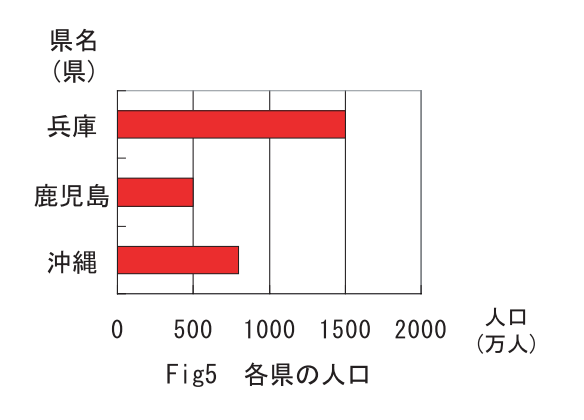

Fig.  $10\,$ 

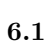

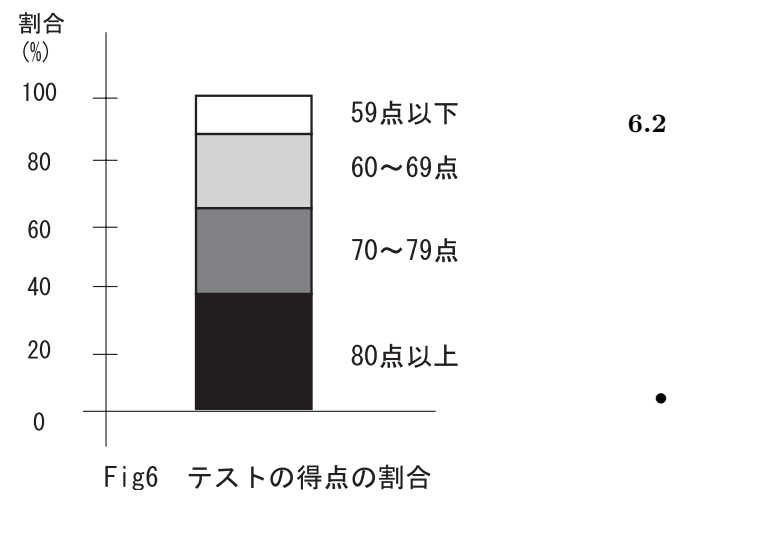

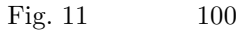

• **•**  $\frac{1}{\sqrt{2}}$ 

 ${\rm P}{\rm C} \qquad \qquad {\rm PostScript^1}$ 

 $\label{eq:postScript} \text{PostScript}$ 

**7** ポスター印刷の際の注意事項 *•* 文字の画像化  $($ PC the contract of the contract of the contract of the contract of the contract of the contract of the contract of the contract of the contract of the contract of the contract of the contract of the contract of the contrac

*•* 文章部分を強調する

*•* キーワードを強調する

• **•** 2008 • 2008 • 2008 • 2008 • 2008 • 2008 • 2008 • 2008 • 2008 • 2008 • 2008 • 2008 • 2008 • 2008 • 2008 • 2008 • 2008 • 2008 • 2008 • 2008 • 2008 • 2008 • 2008 • 2008 • 2008 • 2008 • 2008 • 2008 • 2008 • 2008 • 2008 •

• 2008年(1988年)

 $^1$ Adobe System  $\qquad \qquad (1$  $(1$ 

 $\operatorname{DTP}$